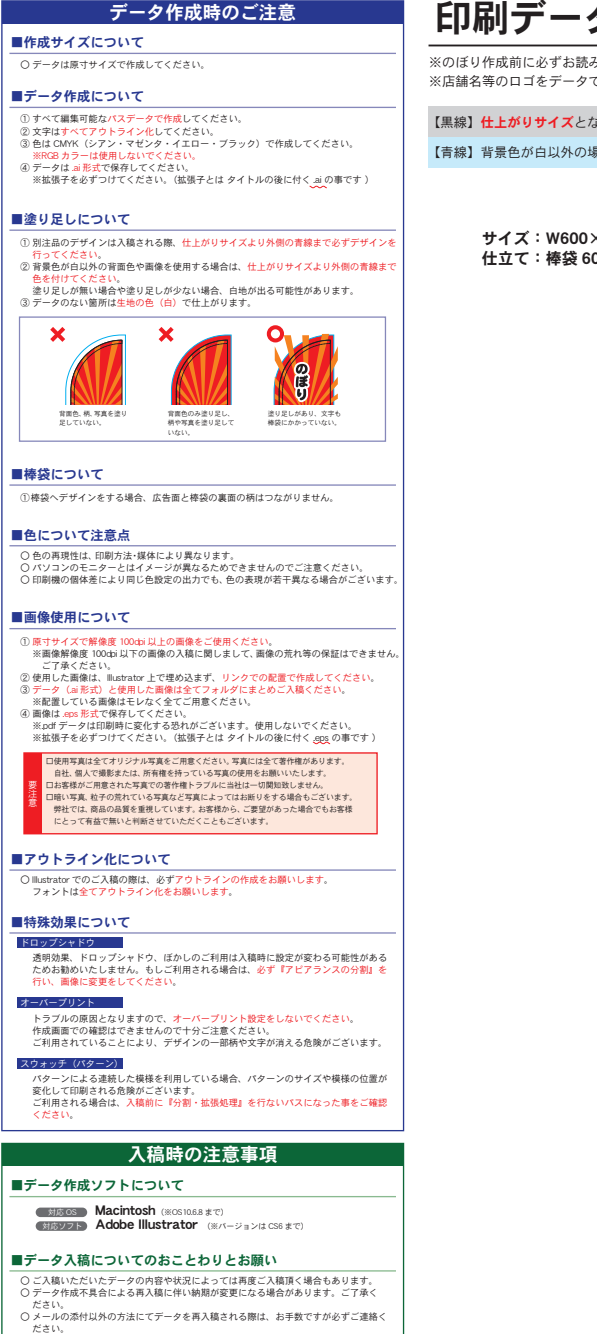

## 印刷データ作成時の注意事項

※のぼり作成前に必ずお読みください! ※店舗名等のロゴをデータで支給いただく場合、下記に合わせてデータをご用意ください。

。<br>よります。

。<br>場合、仕上がりサイズより大きく塗り足しを付けてください。

 $\times$ H2000mm

0mm

塗り足しサイズ 仕上がりサイズ